## eVidyalaya Half Yearly Report

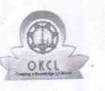

Department of School & Mass Education, Govt. of Odisha

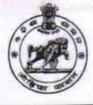

| School Name : HALDI HIGH SCHOOL |            |           |  |
|---------------------------------|------------|-----------|--|
| U_DISE :                        | District : | Block :   |  |
| 21240910903                     | BOLANGIR   | MURIBAHAL |  |

Report Create Date : 0000-00-00 00:00:00 (31752)

| general_info                                         |                           |
|------------------------------------------------------|---------------------------|
| Half Yearly Report No                                | 7                         |
| Half Yearly Phase                                    | 2                         |
| Implementing Partner                                 | IL&FS ETS                 |
| Half Yearly Period from                              | 08/21/2017                |
| Half Yearly Period till                              | 02/20/2018                |
| School Coordinator Name                              | SAROJ<br>KUMAR<br>KHAMARI |
| Leaves taken for the followin                        | g Month                   |
| » Leave Month 1                                      | August                    |
| » Leave Days1                                        | 0                         |
| » Leave Month 2                                      | September                 |
| » Leave Days2                                        | 0                         |
| » Leave Month 3                                      | October                   |
| » Leave Days3                                        | 1                         |
| » Leave Month 4                                      | November                  |
| » Leave Days4                                        | 0                         |
| » Leave Month 5                                      | December                  |
| » Leave Days5                                        | 1                         |
| » Leave Month 6                                      | January                   |
| » Leave Days6                                        | 0                         |
| » Leave Month 7                                      | February                  |
| » Leave Days7                                        | 0                         |
| Equipment Downtime D                                 | etails                    |
| » Equipment are in working condition?                | Yes                       |
| » Downtime > 4 Working Days                          | No                        |
| » Action after 4 working days are over for Equipment | t                         |
| Training Details                                     |                           |
| » Refresher training Conducted                       | Yes                       |
| » Refresher training Conducted Date                  | 01/16/2018                |
| » If No; Date for next month                         |                           |
| Educational content D                                | etails                    |

**Educational content Details** 

| e Content installed?                                 | Yes               |
|------------------------------------------------------|-------------------|
| SMART Content with Educational software?             | Yes               |
| Stylus/ Pens                                         | Yes               |
| USB Cable                                            | Yes               |
| Software CDs                                         | Yes<br>Yes        |
| User manual                                          |                   |
| Recurring Service Detail                             | S                 |
| Register Type (Faulty/Stock/Other Register)          | YES               |
| Register Type (radity/otool/carol                    | 1                 |
| Register Quantity Consumed<br>Blank Sheet of A4 Size | Yes               |
|                                                      | 2300              |
| » A4 Blank Sheet Quantity Consumed                   | Yes               |
| » Cartridge                                          | 1                 |
| » Cartridge Quantity Consumed                        | Yes               |
| » USB Drives                                         | 1                 |
| » USB Drives Quantity Consumed                       | Yes               |
| » Blank DVDs Rewritable                              | 25                |
| » Blank DVD-RW Quantity Consumed                     | Yes               |
| » White Board Marker with Duster                     | 6<br>Yes          |
| » Quantity Consumed                                  |                   |
| » Electricity bill                                   | Yes               |
| » Internet connectivity                              |                   |
| » Reason for Unavailablity                           | Mater Deeding     |
| Electrical Meter Reading and Generat                 | 35.32             |
| » Generator meter reading                            |                   |
| » Electrical meter reading                           | 749               |
| Equipment replacement d                              | etails            |
| » Replacement of any Equipment by Agency             | No                |
| » Name of the Equipment                              |                   |
| Theft/Damaged Equipm                                 | nent              |
| » Equipment theft/damage                             | No                |
| » If Yes; Name the Equipment                         |                   |
| Lab Utilization detail                               | S                 |
|                                                      | 179               |
| » No. of 9th Class students                          | 179               |
| » 9th Class students attending ICT labs              | 184               |
| » No. of 10th Class students                         | 184               |
| » 10th Class students attending ICT labs             | has been utilized |
| No. of hours for the following month la              | August            |
| » Month-1                                            | 38                |
| » Hours1                                             | September         |
| » Month-2                                            | 48                |
| » Hours2                                             | October           |
| » Month-3                                            | 50                |
| » Hours3                                             |                   |
|                                                      |                   |

| » Month-4                                                                       | November                                                                                                    |
|---------------------------------------------------------------------------------|----------------------------------------------------------------------------------------------------|
| » Hours4                                                                        | 52                                                                                                    |
| » Month-5                                                                       | December                                                                                                    |
| » Hours5                                                                        | 49                                                                                                    |
| » Month-6                                                                       | January                                                                                                    |
| » Hours6                                                                        | 57                                                                                                    |
| » Month-7                                                                       | February                                                                                                    |
| » Hours7                                                                        | 47                                                                                                    |
| Server & Node Downtime de                                                       | etails                                                                                                    |
| » Server Downtime Complaint logged date1                                        |                                                                                                    |
| » Server Downtime Complaint Closure date1                                       |                                                                                                    |
| » Server Downtime Complaint logged date2                                        |                                                                                                    |
| » Server Downtime Complaint Closure date2                                       |                                                                                                    |
| » Server Downtime Complaint logged date3                                        |                                                                                                    |
| » Server Downtime Complaint Closure date3                                       |                                                                                                    |
| » No. of Non-working days in between                                            | 0                                                                                                    |
| » No. of working days in downtime                                               | 0                                                                                                    |
| Stand alone PC downtime d                                                       | letails                                                                                                    |
| » PC downtime Complaint logged date1                                            |                                                                                                    |
| » PC downtime Complaint logged date<br>» PC downtime Complaint Closure date1    |                                                                                                    |
| » PC downtime Complaint logged date2                                            |                                                                                                    |
| » PC downtime Complaint logged<br>» PC downtime Complaint Closure date2         |                                                                                                    |
| » PC downtime Complaint logged date3                                            |                                                                                                    |
| » PC downtime Complaint Ogge                                                    |                                                                                                    |
| » No. of Non-working days in between                                            | 0                                                                                                    |
| » No. of working days in downtime                                               | 0                                                                                                    |
| UPS downtime details                                                            | 3                                                                                                    |
| » UPS downtime Complaint logged date1                                           |                                                                                                    |
| » UPS downtime Complaint Oggou date1                                            |                                                                                                    |
| » UPS downtime Complaint logged date2                                           |                                                                                                    |
| » UPS downtime Complaint logged date2<br>» UPS downtime Complaint Closure date2 |                                                                                                    |
| » UPS downtime Complaint logged date3                                           |                                                                                                    |
| » UPS downtime Complaint logged dates<br>» UPS downtime Complaint Closure date3 |                                                                                                    |
| » No. of Non-working days in between                                            | 0                                                                                                    |
| » No. of working days in downtime                                               | 0                                                                                                    |
| Genset downtime deta                                                            | ails                                                                                                    |
| » UPS downtime Complaint logged date1                                           |                                                                                                    |
| » UPS downtime Complaint Closure date1                                          |                                                                                                    |
| » UPS downtime Complaint logged date2                                           |                                                                                                    |
| » UPS downtime Complaint Ogged date2<br>» UPS downtime Complaint Closure date2  |                                                                                                    |
| » UPS downtime Complaint logged date3                                           |                                                                                                    |
| » UPS downtime Complaint Ogged dated<br>» UPS downtime Complaint Closure date3  | 4                                                                                                    |
| » No. of Non-working days in between                                            | 0                                                                                                    |
| » No. of working days in downtime                                               | 0                                                                                                    |
| » NO. OF WORKING days in domining                                               | NAPES STREET STREET STREE |

| Integrated Computer Projector downtime details |                                                                                                    |  |
|------------------------------------------------|----------------------------------------------------------------------------------------------------|--|
| Projector downtime Complaint logged date1      | ······································                                                                                                    |  |
| Projector downtime Complaint Closure date1     |                                                                                                    |  |
| Projector downtime Complaint logged date2      |                                                                                                    |  |
| Projector downtime Complaint Closure date2     |                                                                                                    |  |
| Projector downtime Complaint logged date3      |                                                                                                    |  |
| » Projector downtime Complaint Closure date3   |                                                                                                    |  |
| » No. of Non-working days in between           | 0                                                                                                    |  |
| » No. of working days in downtime              | 0                                                                                                    |  |
| Printer downtime details                       | and the second second sec |  |
| » Printer downtime Complaint logged date1      | ************                                                                                                    |  |
| » Printer downtime Complaint Closure date1     |                                                                                                    |  |
| » Printer downtime Complaint logged date2      |                                                                                                    |  |
| » Printer downtime Complaint Closure date2     |                                                                                                    |  |
| » Printer downtime Complaint logged date3      |                                                                                                    |  |
| » Printer downtime Complaint Closure date3     |                                                                                                    |  |
| » No. of Non-working days in between           | 0                                                                                                    |  |
| » No. of working days in downtime              | 0                                                                                                    |  |
| Interactive White Board (IWB) downti           | me details                                                                                                    |  |
| » IWB downtime Complaint logged date1          |                                                                                                    |  |
| » IWB downtime Complaint Closure date1         |                                                                                                    |  |
| » IWB downtime Complaint logged date2          |                                                                                                    |  |
| » IWB downtime Complaint Closure date2         |                                                                                                    |  |
| » IWB downtime Complaint logged date3          |                                                                                                    |  |
| » IWB downtime Complaint Closure date3         |                                                                                                    |  |
| » No. of Non-working days in between           | 0                                                                                                    |  |
| » No. of working days in downtime              | 0                                                                                                    |  |
| Servo stabilizer downtime det                  | tails                                                                                                    |  |
| » stabilizer downtime Complaint logged date1   |                                                                                                    |  |
| » stabilizer downtime Complaint Closure date1  |                                                                                                    |  |
| » stabilizer downtime Complaint logged date2   |                                                                                                    |  |
| » stabilizer downtime Complaint Closure date2  |                                                                                                    |  |
| » stabilizer downtime Complaint logged date3   |                                                                                                    |  |
| » stabilizer downtime Complaint Closure date3  |                                                                                                    |  |
| » No. of Non-working days in between           | 0                                                                                                    |  |
| » No. of working days in downtime              | 0                                                                                                    |  |
| Switch, Networking Components and other peri   | oheral downtime details                                                                                                    |  |
| » peripheral downtime Complaint logged date1   |                                                                                                    |  |
| » peripheral downtime Complaint Closure date1  |                                                                                                    |  |
| » peripheral downtime Complaint logged date2   |                                                                                                    |  |
| » peripheral downtime Complaint Closure date2  |                                                                                                    |  |
| » peripheral downtime Complaint logged date3   |                                                                                                    |  |
| » peripheral downtime Complaint Closure date3  | •                                                                                                    |  |
| » No. of Non-working days in between           | 0                                                                                                    |  |

Ster/Mistress with Seal Signat

0